### **Álgebra y Geometría Analítica**

### Clase 06: Ecuaciones de Rectas

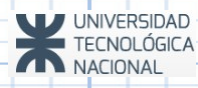

### **Unidad 1 – Clase 06**

**01** Repaso de Clases Anteriores

**02** La recta en  $R^2$  y en  $R^3$ 

**03** Ecuaciones de la recta en R<sup>2</sup>

**04** Ejercicios

# **Repaso de Clases Anteriores**

### **VECTORES: INTRODUCCION**

- Vectores: Una definición. Es un segmento orientado.
- Vectores Libres

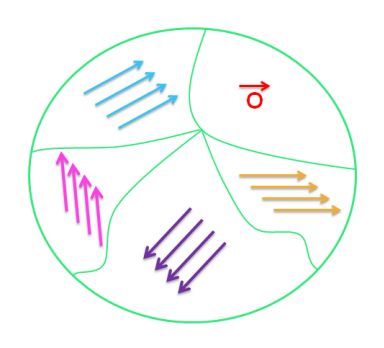

- Atributos de un vector:
	- Dirección
	- Sentido
	- Módulo
- Módulo de un vector  $\vec{a} = (a_1; a_2; a_3)$

$$
|\vec{a}| = \sqrt{(a_1)^2 + (a_2)^2 + (a_3)^2} \ \wedge \ |\vec{a}| \in \mathbb{R} \ge 0
$$

### **I) SUMA DE VECTORES Repaso de Clases Anteriores OPERACIONES CON VECTORES**

 $\mathcal{S}ean : \vec{a} \in \mathbb{R}^3 \land \vec{a} = (a_1; a_2; a_3) \land \vec{b} \in \mathbb{R}^3 \land \vec{b} = (b_1; b_2; b_3)$ :  $\vec{a} + \vec{b} = (a_1 + b_1; a_2 + b_2; a_3 + b_3)$ 

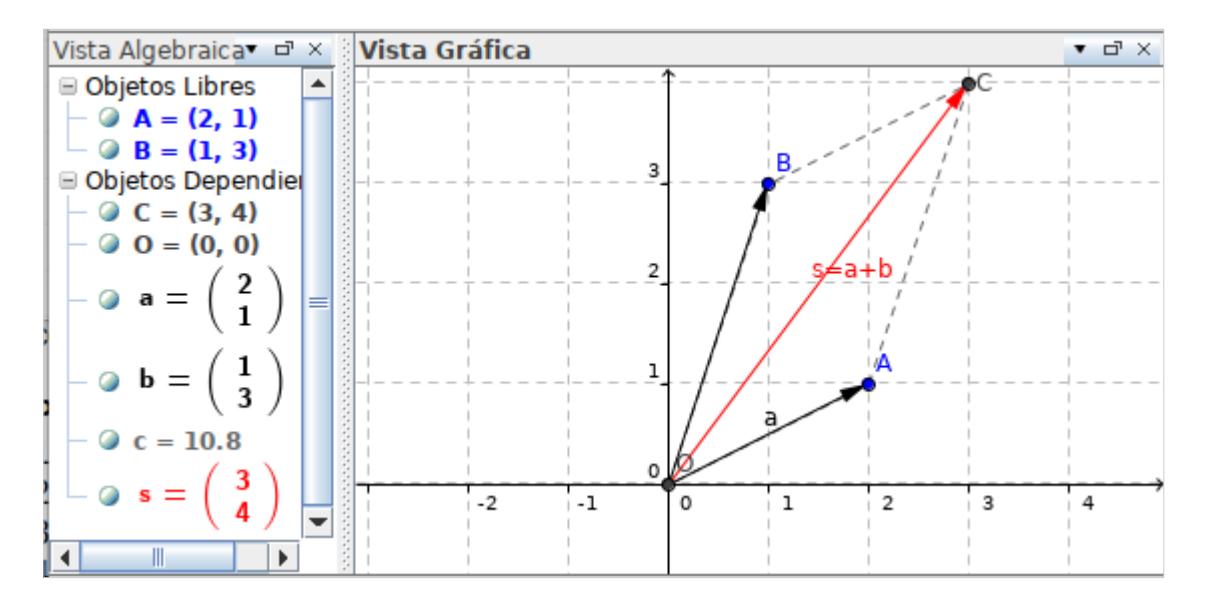

### **II) PRODUCTO DE ESCALAR Y VECTOR Repaso de Clases Anteriores OPERACIONES CON VECTORES**

*Sean*: ⃗*a*∈ℝ <sup>3</sup>∧α∈ℝ:  $\alpha \vec{a} = (\alpha a_1; \alpha a_2; \alpha a_3)$ 

**Versores:**

$$
\hat{a} = \frac{1}{|\vec{a}|} \vec{a} \wedge |\hat{a}| = 1
$$

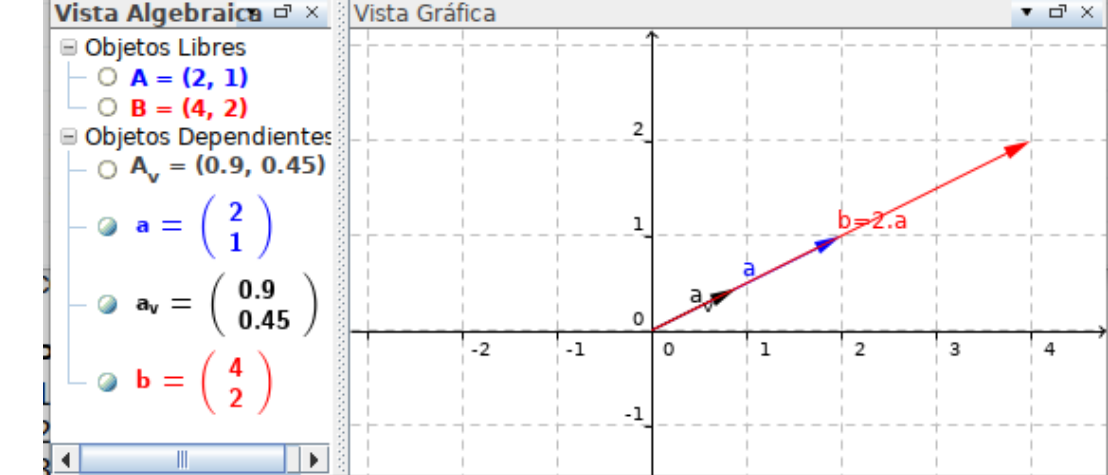

#### **Condición de Paralelismo:**

*Sean*: 
$$
\vec{a}
$$
∈IR<sup>3</sup>∧ $\vec{a}$ ≠ $\vec{0}$ ∧ $\vec{b}$ ∈IR<sup>3</sup>∧ $\vec{b}$ ≠ $\vec{0}$ :  
 $\vec{a}$ // $\vec{b}$ ⇔∃α∈IR/ $\vec{a}$ =α $\vec{b}$ 

**III) Producto Escalar entre Vectores (o Producto Punto)**

$$
\forall \vec{a} \in \mathbb{R}^n \land \vec{a} = (a_1; a_2; ...; a_n) \land \forall \vec{b} \in \mathbb{R}^n \land \vec{b} = (b_1; b_2; ...; b_n):
$$
  

$$
\vec{a} \cdot \vec{b} = a_1 b_1 + a_2 b_2 + ... + a_n b_n = \sum_{i=1}^{n} a_i b_i
$$
 *Es un Escalar*

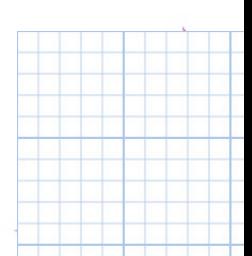

**III) Producto Escalar entre Vectores**

**Interpretación Geométrica**  $\forall \vec{a} \in \mathbb{R}^3 \land \vec{a} \neq \vec{0} \land \forall \vec{b} \in \mathbb{R}^3 \land \vec{b} \neq \vec{0}$ :  $\vec{a} \cdot \vec{b} = |\vec{a}| |\vec{b}| \cos \phi$ 

#### **Angulo entre vectores:**

$$
\phi = \arccos\left(\frac{\vec{a} \cdot \vec{b}}{|\vec{a}||\vec{b}|}\right) \text{ (es el menor ángulo)}
$$

### **Condición de ortogonalidad:**

 $\vec{a}$   $\vec{b}$   $\Leftrightarrow$   $\vec{a}$ .  $\vec{b}$  = 0

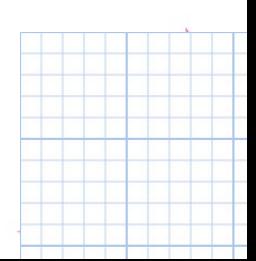

**III) Producto Vectorial entre Vectores (Producto Cruz)**

Es una operación propia de vectores de  $R<sup>3</sup>$ 

$$
Datos: \begin{cases} \vec{a} = (a_1; a_2; a_3) \\ \vec{b} = (b_1; b_2; b_3) \end{cases}
$$

Se obtiene a partir de un pseudo-determinante:

$$
\vec{a} \times \vec{b} = \begin{vmatrix} \hat{i} & \hat{j} & \hat{k} \\ a_1 & a_2 & a_3 \\ b_1 & b_2 & b_3 \end{vmatrix} = \hat{i} \begin{vmatrix} a_2 & a_3 \\ b_2 & b_3 \end{vmatrix} - \hat{j} \begin{vmatrix} a_1 & a_3 \\ b_1 & b_3 \end{vmatrix} + \hat{k} \begin{vmatrix} a_1 & a_2 \\ b_1 & b_2 \end{vmatrix}
$$
  
\n
$$
\vec{a} \times \vec{b} = (a_2 \cdot b_3 - a_3 \cdot b_2; -(a_1 \cdot b_3 - a_3 \cdot b_1); a_1 \cdot b_2 - a_2 \cdot b_1)
$$
  
\n
$$
\vec{a} \times \vec{b} = (a_2 \cdot b_3 - a_3 \cdot b_2; a_3 \cdot b_1 - a_1 \cdot b_3; a_1 \cdot b_2 - a_2 \cdot b_1) \in \mathbb{R}^3
$$

#### **III) Producto Vectorial entre Vectores (Producto Cruz)**

### **Interpretación Geométrica del Módulo del producto vectorial**

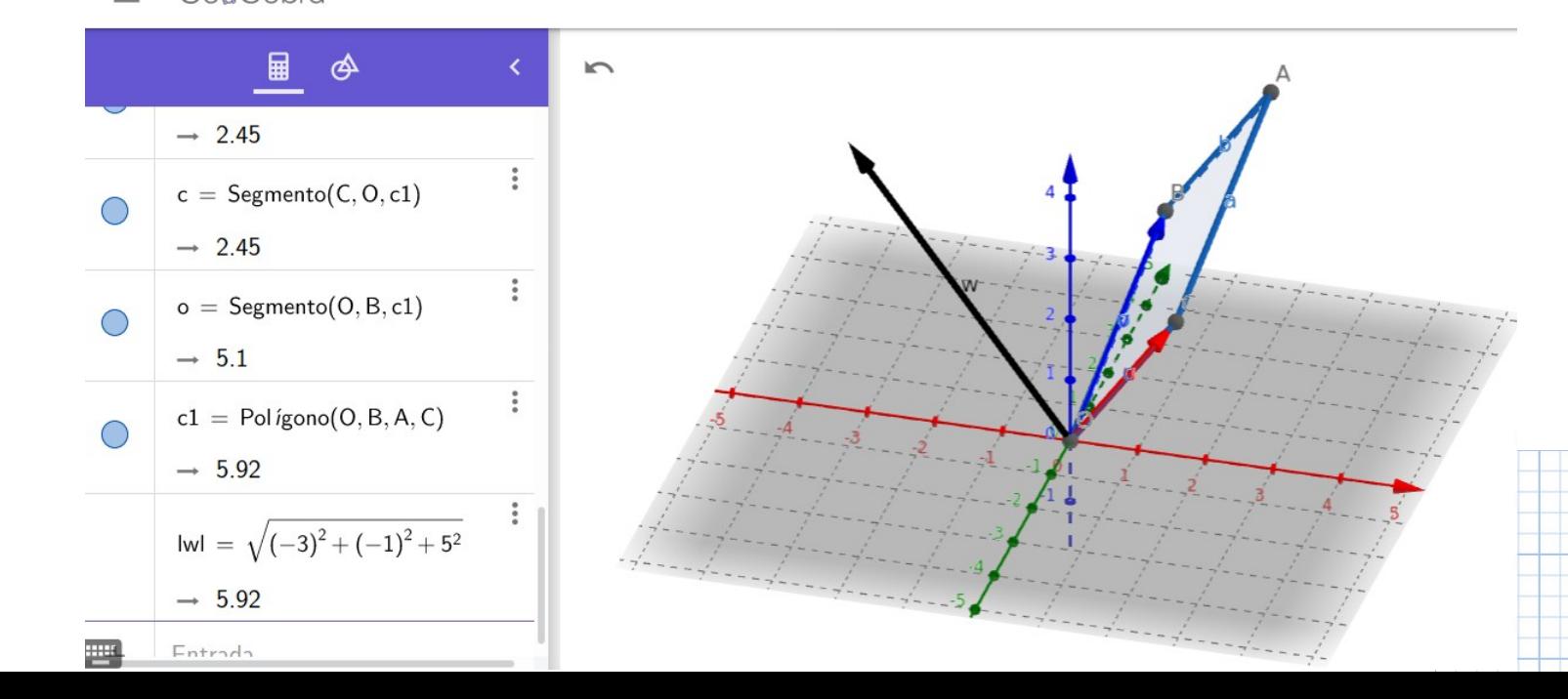

#### **IV) Doble Producto Mixto entre Vectores**

Está definido para  $R^3$  ya que participan las o $\beta$ eraciones producto escalar y producto vectorial, y el producto vectorial so\o esta $\mid$ definido en R $^3$ .

**Otra forma de Cálculo:**  $\mathcal{S}$ *ean*:  $\vec{a}$  = ( $a_1$ ;  $a_2$ ;  $a_3$ ),  $\vec{b}$  = ( $b_1$ ;  $b_2$ ;  $b_3$ ),  $\vec{c}$  = ( $c_1$ ;  $c_2$ ;  $c_3$ )  $\vec{a} \cdot \vec{b} \times \vec{c} = \vec{a} \times \vec{b} \cdot \vec{c} = (\vec{a} \cdot \vec{b} \cdot \vec{c})$  $(\vec{a}; \vec{b}; \vec{c}) =$  $a_1$   $a_2$   $a_3$  $b_1$   $b_2$   $b_3$ 

**Interpretación Geométrica:**  $|(\vec{u}; \vec{v}; \vec{w})| = |(\vec{u} \times \vec{v})| |\vec{w}| |\cos \phi|$ 

 $c_1$   $c_2$   $c_3$ 

 $\int_{C}$ 

### **Repaso de Clases Anteriores**

### **OPERACIONES CON VECTORES**

#### **V) Doble Producto Vectorial**

Operación válida para  $R^3$ .

 $(\vec{a} \times \vec{b}) \times \vec{c}$  *es un vector en el plano formado por*: $\vec{a} \times \vec{b}$  $\vec{a}$  = ( $a_1$ ;  $a_2$ ;  $a_3$ ),  $\vec{b}$  = ( $b_1$ ;  $b_2$ ;  $b_3$ ),  $\vec{c}$  = ( $c_1$ ;  $c_2$ ;  $c_3$ )  $\vec{a}$  *x*( $\vec{b}$  *x* $\vec{c}$ )*es un vector en el plano formado por*: $\vec{b}$  *y*  $\vec{c}$ 

Cálculo:

 $(\vec{a} \times \vec{b}) \times \vec{c} = (\vec{a} \cdot \vec{c}) \vec{b} - (\vec{b} \cdot \vec{c}) \vec{a}$  $\vec{a} \times (\vec{b} \times \vec{c}) = (\vec{a} \cdot \vec{c}) \vec{b} - (\vec{a} \cdot \vec{b}) \vec{c}$ 

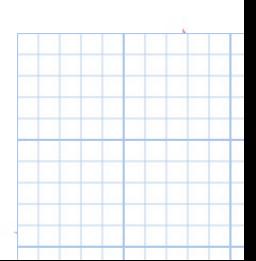

# **Repaso de Clases Anteriores Resumen**

**Condiciones de Paralelismo Condición de ortogonalidad Condición de coplanaridad**  $\alpha$  //  $b \Leftrightarrow \exists \alpha \in \mathbb{R}$  /  $\alpha = \alpha b$ *Solo* en  $R^3$ : $\vec{a}$  //  $\vec{b}$   $\Leftrightarrow$   $\vec{a} \times \vec{b} = 0$  $\vec{a} \perp \vec{b} \Leftrightarrow \vec{a} \cdot \vec{b} = 0$  $\vec{a}$ ,  $\vec{b}$ ,  $\vec{c}$  son coplanares  $\Leftrightarrow (\vec{a}; \vec{b}; \vec{c})=0$ ∀ ⃗*a*≠⃗0∧∀*b*⃗≠0⃗∧∀ ⃗*c*≠0⃗

**Condiciones interesantes | Cálculos de interés geométrico Versor asociado a un vector El ángulo entre dos vectores El área del paralelogramo El volumen del paralelepípedo**  $a = \frac{1}{1}$ 1  $|q|$  $a \wedge |a|=1$  $\phi = \arccos\left(\frac{\pi}{\sqrt{6}}\right)$  $\vec{a} \cdot \vec{b}$  $|\vec{a}||\vec{b}|$ |⃗*a*×⃗*b*|: *Area del paralelogramo* |( ⃗*a ;b*⃗ *;* ⃗*c*)|: *Volumen del paralelepípedo*

# **Ecuaciones de Rectas (R<sup>2</sup> y R<sup>3</sup> ) I) Ecuación Vectorial Paramétrica (EVP)**

**Datos:**  $P_0 ∈ r$  ,  $\vec{u}$  //  $r$ 

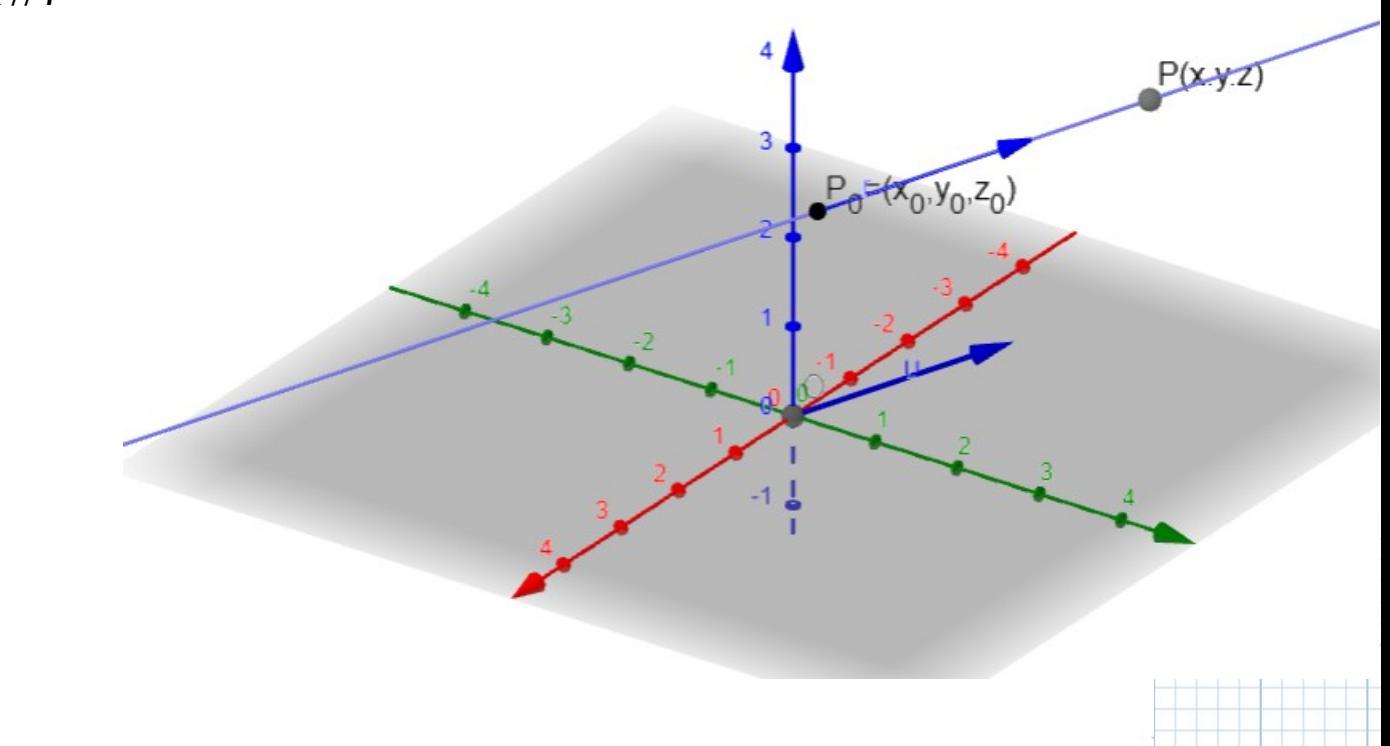

# **Ecuaciones de Rectas (R<sup>2</sup> y R<sup>3</sup> ) I) Ecuación Vectorial Paramétrica (EVP)**

**Datos:**  $P_0 \in r$ ,  $\vec{u}/r$ 

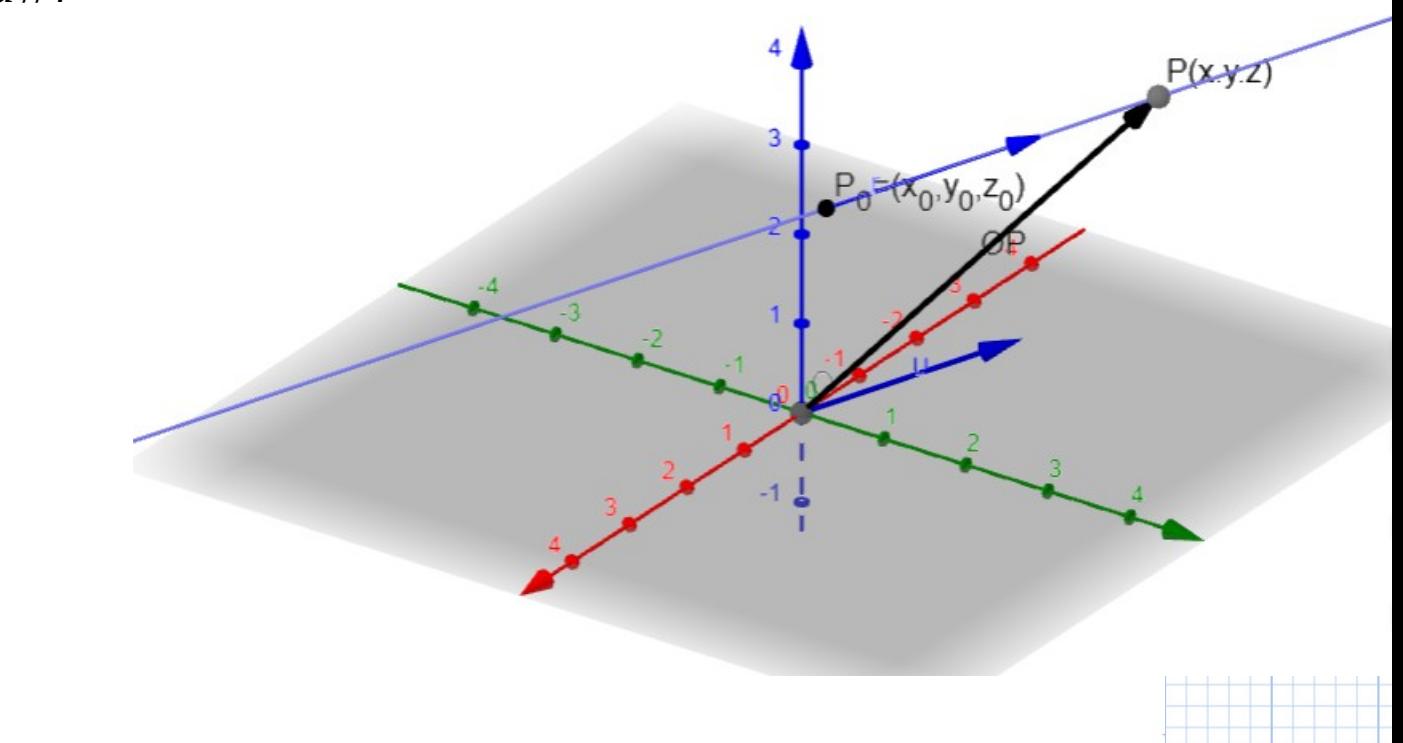

# **Ecuaciones de Rectas (R<sup>2</sup> y R<sup>3</sup> ) I) Ecuación Vectorial Paramétrica (EVP)**

**Datos:**  $P_0 ∈ r$  ,  $\vec{u}$  //  $r$  $r: \overrightarrow{OP} = \overrightarrow{OP}_0 +$ <br>  $con \overrightarrow{P_0 P} = \lambda \overrightarrow{u}$ *con*  $\overline{P_0}P = \lambda \vec{u}$ <br> *r*: $\overline{OP} = \overline{OP_0} + \lambda \vec{u}$  ( $\forall \lambda \in \mathbb{R}$ ) **Datos:**  $P_0 \in r$ ,  $\vec{u}/r$ <br> $r: \overline{OP} = \overline{OP}_0 + \overline{P_0 P}$   $(\overline{con P_0 P}/l\vec{u})$ 

# **Ecuaciones de Rectas (R<sup>2</sup> y R<sup>3</sup> )**

### **I) Ecuación Vectorial Paramétrica (EVP)**

**Ejemplo:**

*Datos*:{ *P*<sub>0</sub>(1,−2,3)∧*P*<sub>0</sub>∈*r u*⃗ =(2 *;*1*;*−1)∧*u*⃗ //*r*

a) Escribir la EVP de la recta

b) Escribir las coordenadas de al menos cinco puntos que pertenezcan a la Recta  $r$  y no coinciden con P $_{\rm o}$ .

c) Determinar si existe el punto en el cual la recta corta al eje x.

d) Determinar si existe intersección de la recta r con el plano coordenado yz

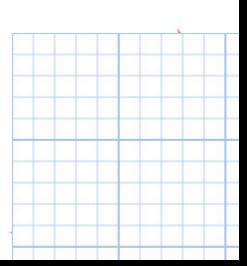

# **Ecuaciones de Rectas (R<sup>2</sup> y R<sup>3</sup> )**

### **I) Ecuación Vectorial Paramétrica (EVP)**

**Ejemplo (cont.):**

a) Escribir la EVP de la recta

 $r: \overrightarrow{OP} = \overrightarrow{OP}_0 + \lambda \vec{u} \quad \forall \lambda \in \mathbb{R}$ 

 $r:(x; y; z) = (1; -2; 3) + \lambda(2; 1; -1)$   $\forall \lambda \in \mathbb{R}$ 

*P*<sub>0</sub>(1,−2,3)∧*P*<sub>0</sub>∈*r* 

*u*⃗ =(2 *;*1*;*−1)∧*u*⃗ //*r*

*Datos*:{

**Ecuaciones de Rectas (R<sup>2</sup> y R<sup>3</sup> ) I) Ecuación Vectorial Paramétrica (EVP)** *P*<sub>0</sub>(1,−2,3)∧*P*<sub>0</sub>∈*r* **Ejemplo (cont.):** *Datos*:{ *u*⃗ =(2 *;*1*;*−1)∧*u*⃗ //*r* **a) Escribir la EVP de la recta**<br><sub>-2, 3)</sub>  $Po = (1, -2, 3)$ *r*:(*x ; y ;z*)=(1*;*−2*;*3)+<sup>λ</sup> (2*;*1 *;*−1) ∀ <sup>λ</sup> ∈ℝ  $\rightarrow$  (2, 1, -1)  $u = Vector(U)$  $r: \text{Recta}(\text{Po}, u)$  $\rightarrow$  X = (1, -2, 3) +  $\lambda$  (2, 1, -1)  $J =$  Punto $({0, 1, 0})$  $\bigcap$  $\rightarrow$  (0, 1, 0)  $K =$  Punto $({0, 0, 1})$  $\blacksquare$ 

# **Ecuaciones de Rectas (R<sup>2</sup> y R<sup>3</sup> )**

### **I) Ecuación Vectorial Paramétrica (EVP)**

### **Ejemplo (cont.):**

b) Escribir las coordenadas de al menos cinco puntos que pertenezcan a la Recta *r* y no coinciden con P<sub>0</sub>.

$$
Datos: \begin{cases} P_0(1, -2, 3) \wedge P_0 \in r \\ \vec{u} = (2, 1, -1) \wedge \vec{u} \, \text{if } r \end{cases}
$$

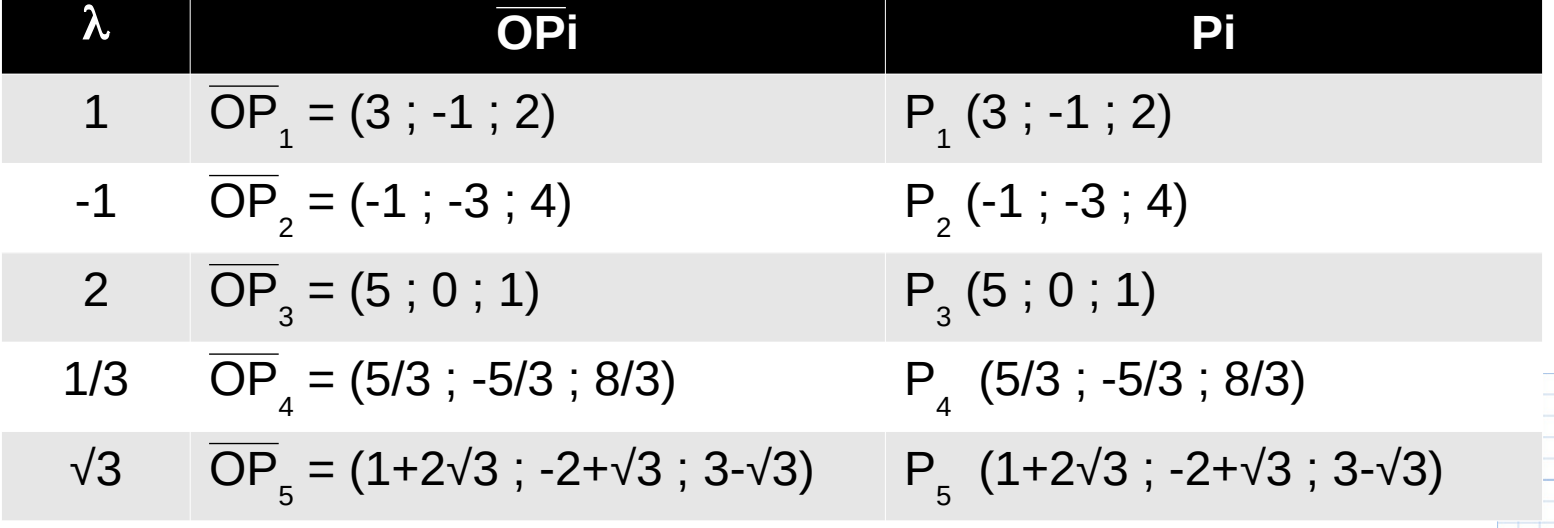

#### **Ecuaciones de Rectas (R<sup>2</sup> y R<sup>3</sup> ) I) Ecuación Vectorial Paramétrica (EVP)** *P*<sub>0</sub>(1,−2,3)∧*P*<sub>0</sub>∈*r* **Ejemplo (cont.):** *Datos*:{ *u*⃗ =(2 *;*1*;*−1)∧*u*⃗ //*r* b) Escribir las coordenadas de al menos cinco puntos de r que pertenezcan a la Recta *r* y no coinciden con P<sup>0</sup> .  $P1 = P$ unto $({3, -1, 2})$ l **OPi Pi**  $\rightarrow$  (3, -1, 2)  $P2 =$  Punto $({-1, -3, 4})$  = (3 ; -1 ; 2) P (3 ; -1 ; 2)  $\rightarrow$  (-1, -3, 4)  $=$   $\frac{1}{2}$   $\frac{1}{3}$  $\overline{1}$   $\overline{2}$   $\overline{4}$   $\overline{3}$   $\overline{3}$   $\overline{4}$   $\overline{3}$   $\overline{4}$   $\overline{3}$   $\overline{4}$   $\overline{3}$   $\overline{4}$   $\overline{3}$   $\overline{4}$   $\overline{2}$   $\overline{4}$   $\overline{2}$   $\overline{4}$   $\overline{2}$   $\overline{4}$   $\overline{2}$   $\overline{4}$   $\overline{2}$   $\overline{4}$   $\overline{$  $P3 = P$ unto $({5, 0, 1})$  $\rightarrow$  (5, 0, 1)  $\pm$  (5  $\pm$  0  $\pm$  0  $\pm$  0  $\pm$  0  $\pm$  $\left[\begin{array}{ccc} 1 & 1 \\ 1 & 1 \end{array}\right]$ P4 = Punto $\left( \{ \frac{5}{3}, -\frac{5}{3}, \frac{8}{3} \} \right)$  $\frac{1}{3}$  ,  $\frac{3}{3}$  $\mathbf{u} \cdot \mathbf{v} = \mathbf{v} \cdot \mathbf{v}$  $\rightarrow$  (1.67, -1.67, 2.67)  $+ 2\sqrt{3}, -2 + \sqrt{3}, 3 =$   $\frac{3\sqrt{2}}{2}$  $\sum_{i=1}^3$  $\rightarrow$  (4.46, -0.27, 1.27) 43

 $\equiv$ 

# **Ecuaciones de Rectas (R<sup>2</sup> y R<sup>3</sup> )**

### **I) Ecuación Vectorial Paramétrica (EVP)**

### **Ejemplo (cont.):**

c) Determinar si existe el punto en el cual la recta corta al eje x.

Los puntos del eje x tienen la forma: P(x ; 0 ; 0) Escribimos los puntos de la recta:

 $r:(x; y; z)=(1+2\lambda; -2+\lambda; 3-1\lambda)$ r:  $y=-2+\lambda$ <br> $z=3-1\lambda$  $x=1+2\lambda$ *z*=3−1<sup>λ</sup>

*Aplico condición para los puntos del eje x* :

$$
\begin{cases} 0=-2+\lambda \Rightarrow \lambda_1=2\\ 0=3-1 \lambda \Rightarrow \lambda_2=3 \end{cases}
$$

*Como*  $\lambda_1 \neq \lambda_2 \Rightarrow r$  *no corta al eje x* 

*P*<sub>0</sub>(1,−2,3)∧*P*<sub>0</sub>∈*r* 

*u*⃗ =(2 *;*1*;*−1)∧*u*⃗ //*r*

*Datos*:{

# **Ecuaciones de Rectas (R<sup>2</sup> y R<sup>3</sup> )**

### **I) Ecuación Vectorial Paramétrica (EVP)**

### **Ejemplo (cont.):**

d) Determinar si existe intersección de la recta r con el plano coordenado yz Cualquier punto del plano yz tiene la forma: P(0 ; y ; z) Luego:

$$
x=0 \Rightarrow 0=1+2 \lambda \Rightarrow \lambda = \frac{-1}{2}
$$
  
\n
$$
y=-2-\frac{1}{2}=\frac{-5}{2}
$$
  
\n
$$
z=3-\frac{1}{2}=\frac{7}{2}
$$
  
\nLuego:  $P_6(0; -\frac{5}{2}; \frac{7}{2})$ 

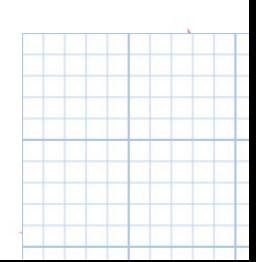

# **I) Ecuación Vectorial Paramétrica (EVP) Ecuaciones de Rectas (R<sup>2</sup> y R<sup>3</sup> )**

#### **Ejemplo (cont.):**

d) Determinar si existe intersección de la recta r con el plano coordenado yz

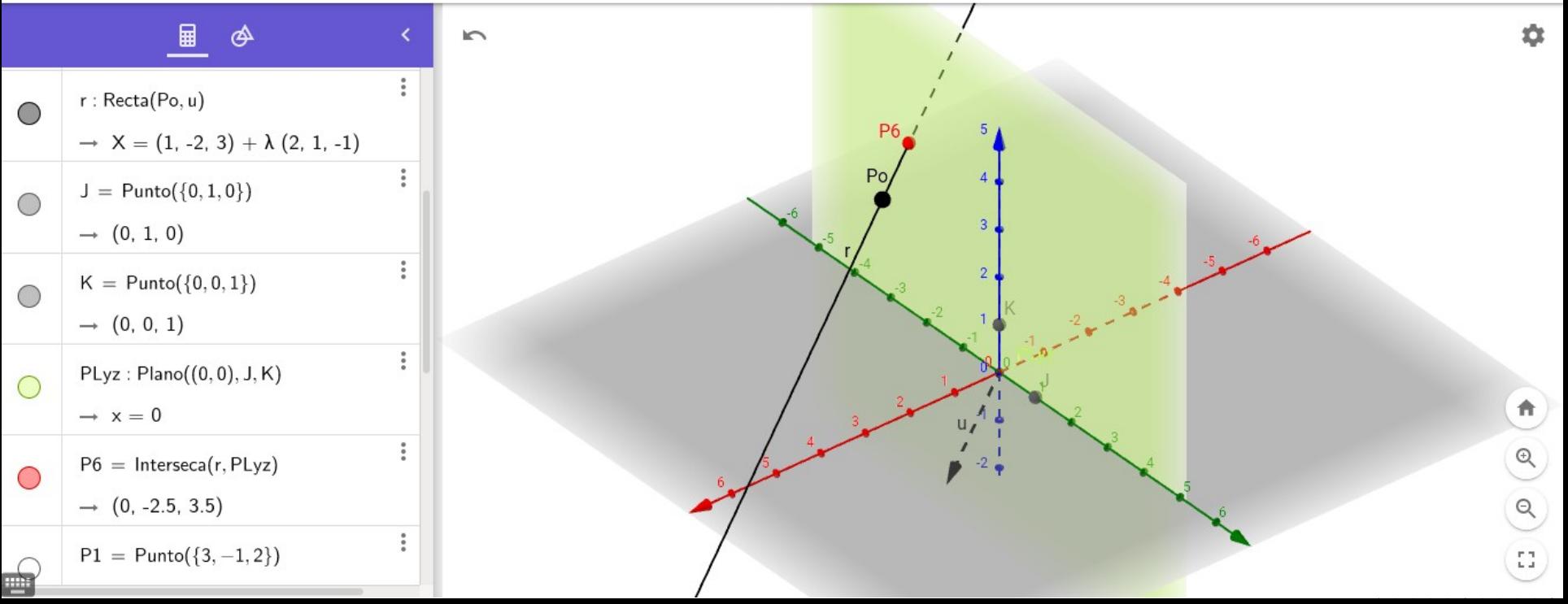

# **Ecuaciones de Rectas (R<sup>2</sup> y R<sup>3</sup> )**

### **II) Ecuaciones Cartesiano Paramétricas (ECP)**

Se llama así, porque hay varias ecuaciones y un solo parámetro (p/ej.:  $\lambda$ )  $r:(x; y; z)=(x_0; y_0; z_0)+\lambda(u_1; u_2; u_3)$  $r:(x; y; z)=(x_0+\lambda u_1; y_0+\lambda u_2; z_0+\lambda u_3)$ *r*: $\vert \,$   $\vert$   $\vert$   $\vert$   $\vert$   $\vert$  $x = x_0 + \lambda u_1$  $y = y_0 + \lambda u_2$  $z = z_0 + \lambda u_3$ ∀ λ ∈ℝ  $P_0(x_0; y_0; z_0)$  $\vec{u} = (u_1; u_2; u_3)$  $r: \overrightarrow{OP} = \overrightarrow{OP}_0 + \lambda \vec{u}$  ( $\forall \lambda \in \mathbb{R}$ )

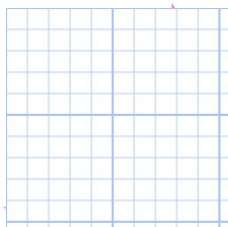

**II) Ecuaciones Cartesiano Paramétricas (ECP) Ejemplo: Ecuaciones de Rectas (R<sup>2</sup> y R<sup>3</sup> )** 

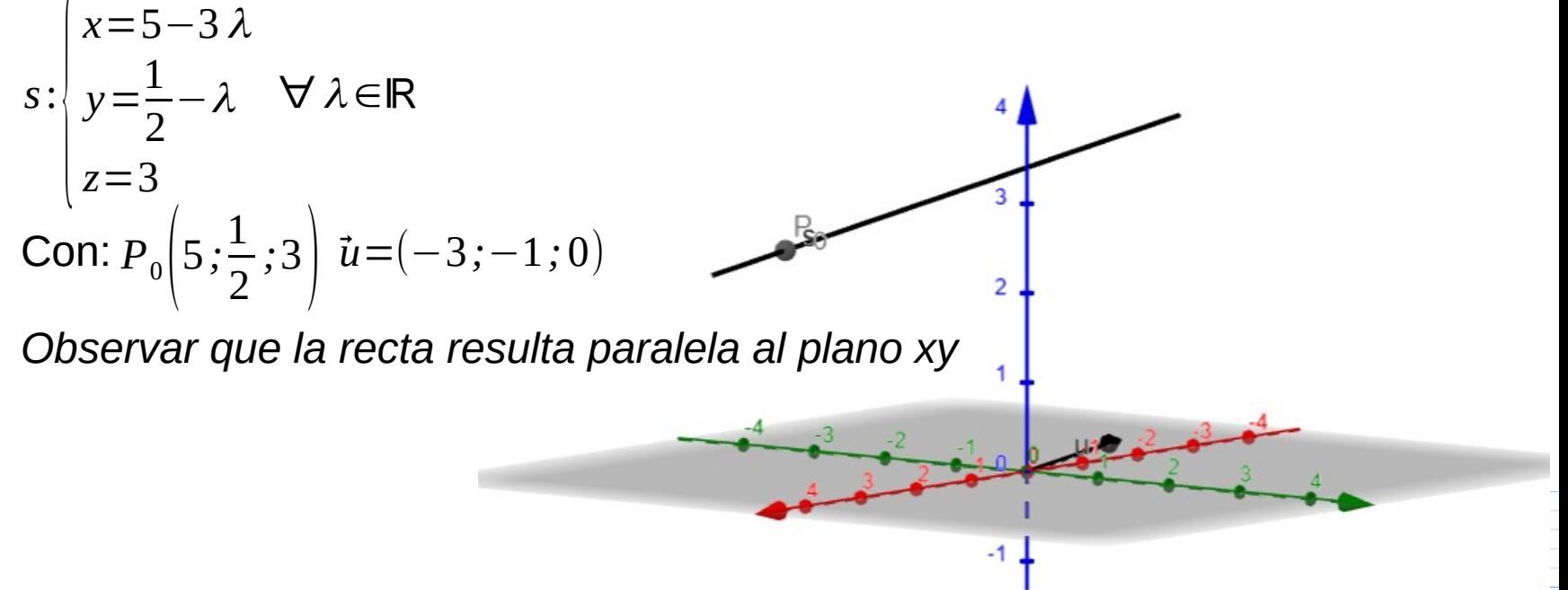

# **Ecuaciones de Rectas (R<sup>2</sup> y R<sup>3</sup> )**

### **III) Ecuaciones Simétricas (ES)**

Partiendo de las ECP, despejaremos el parámetro  $\lambda$ :

$$
r: \begin{cases} x = x_0 + \lambda u_1 \Rightarrow \lambda = \frac{x - x_0}{u_1} \\ y = y_0 + \lambda u_2 \Rightarrow \lambda = \frac{y - y_0}{u_2} \\ z = z_0 + \lambda u_3 \Rightarrow \lambda = \frac{z - z_0}{u_3} \end{cases}
$$

Igualando las expresiones que equivalen a  $\lambda$ :

$$
r: \frac{x - x_0}{u_1} = \frac{y - y_0}{u_2} = \frac{z - z_0}{u_3}
$$

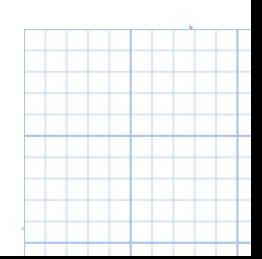

# **III) Ecuaciones Simétricas (ES) Ecuaciones de Rectas (R<sup>2</sup> y R<sup>3</sup> )**

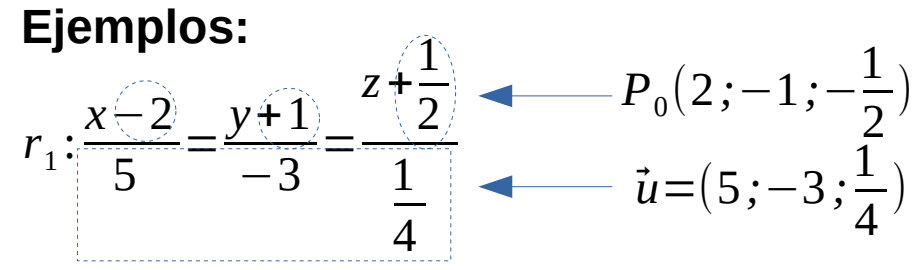

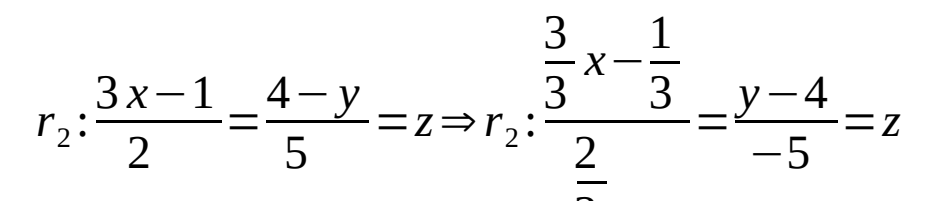

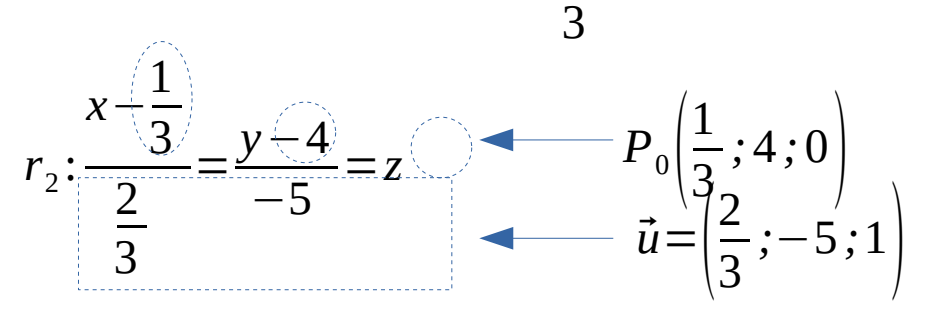

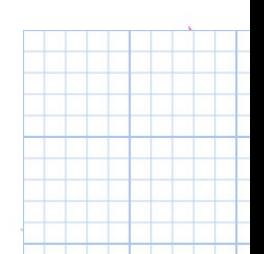

### **III) Ecuaciones Simétricas (ES) Ecuaciones de Rectas (R<sup>2</sup> y R<sup>3</sup> )**

#### **Observación 1:**

*Si*  $u_1 = 0 \land u_2 \neq 0 \land u_3 \neq 0$ , no se puede obtener  $\lambda$  en la ecuacion en x:

$$
r: \begin{cases} x = x_0 \\ \frac{y - y_0}{u_2} = \frac{z - z_0}{u_3} \Rightarrow r \text{ // } plano \text{ yz} \end{cases}
$$

#### **Observación 2:**

*Si*  $u_1 \neq 0 \land u_2 = 0 \land u_3 = 0$ *no se puede obtener* λ *en la ecuacion en y , tampoco en la de z*:  $r: \begin{array}{c} y \\ z \end{array}$  $y = y_0$  $z = z_0$  $\Rightarrow$  *r* // eje x con:  $P_0(0; y_0; z_0), \vec{u}$  =  $(1; 0; 0)$ 

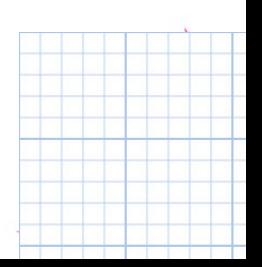

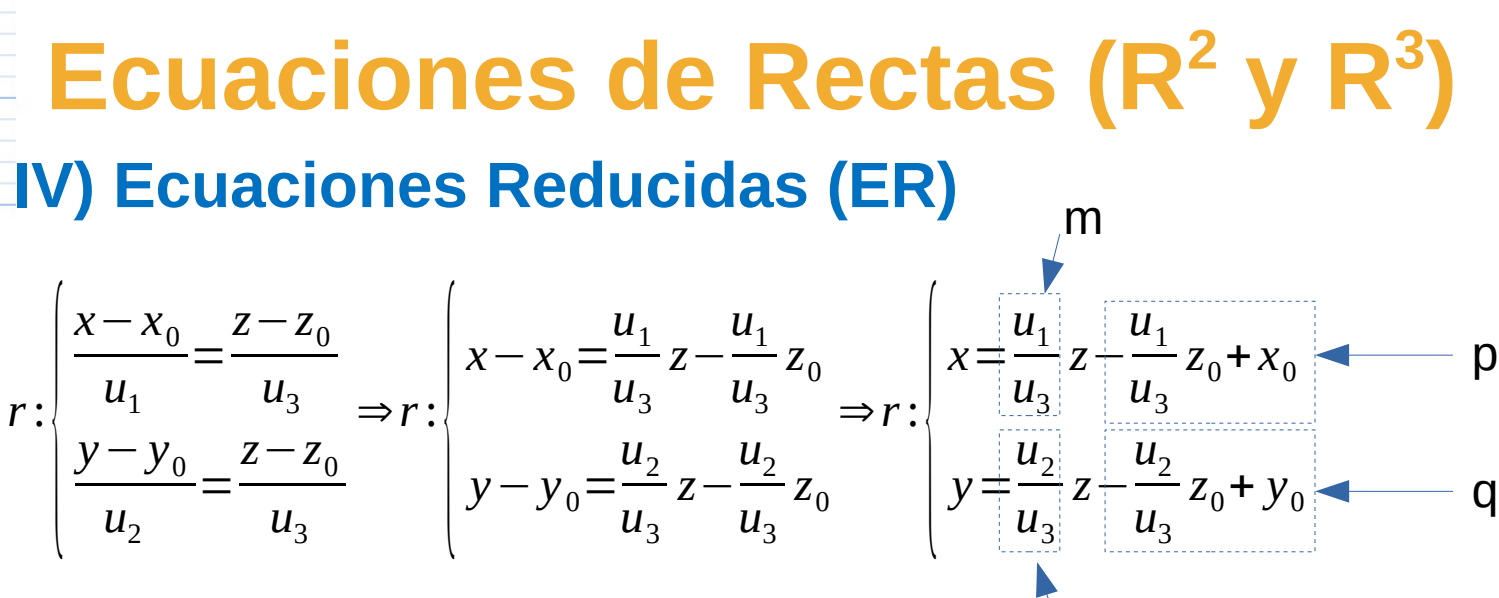

 $r: \begin{cases} x = mz + p \\ y = nz + q \end{cases}$ *y*=*n z*+*q*

 $p_{\scriptscriptstyle 1}(p\,;q\,;0),$  $\vec{\nu}\!=\!(m\,;n\,;1)$  coordenadas del punto y componentes del vector **Nota:** En estas ecuaciones, se pierde de vista las

n

**Ejemplo:**  

$$
t: \begin{cases} x=-3y+5 \ z=2y+1 \end{cases} \Rightarrow P_0(5;0;1), \vec{v} = (-3;1;2)
$$

**Paralelas: Coincidentes: Posiciones Relativas entre rectas**  $r_1 \equiv r_2 \Leftrightarrow \left| \frac{\vec{u} / \vec{v}}{P_2 \in \mathbb{R}^2} \right|$  $P_2$ ∈ $r_1$ ∨ $P_1$ ∈ $r_2$ *r*<sub>1</sub> // *r*<sub>2</sub> ⇔ *u̇̀ // v̀* ⇔ *ù* = α ν̀  $En R^3$ : $\vec{u} \times \vec{v} = \vec{0}$ *P*osiciones Relativas entre rectas<br>*r*<sub>1</sub>:ŌP=ŌP<sub>1</sub>+λŭ ∀λ∈ℝ, *r<sub>2</sub>*:ŌP=ŌP<sub>2</sub>+μ⊽ ∀μ∈ℝ **Ecuaciones de Rectas (R<sup>2</sup> y R<sup>3</sup> )** 

**Perpendiculares: Incidentes:**

 $r_1 \perp r_2 \Leftrightarrow \vec{u} \perp \vec{v} \Leftrightarrow \vec{u} \cdot \vec{v} = 0$ 

$$
r_1 \angle r_2 \Leftrightarrow r_1 \cap r_2 \neq \emptyset \Rightarrow \begin{cases} r_1 \mathcal{H} & r_2 \\ (\overline{P_1} P_2; \vec{u}; \vec{v}) = 0 \end{cases}
$$

#### **Alabeadas:** *r*1 *y r* <sup>2</sup> *son alabeadas* $\left| \frac{1}{\sqrt{p}} \right|$  $r_1 \cap r_2 = \emptyset$  $\frac{r_1 \mathcal{N}}{(P_1 \mathcal{P}_2)}$  $(\overrightarrow{P_1} \overrightarrow{P_2}; \overrightarrow{u}; \overrightarrow{v}) \neq 0$

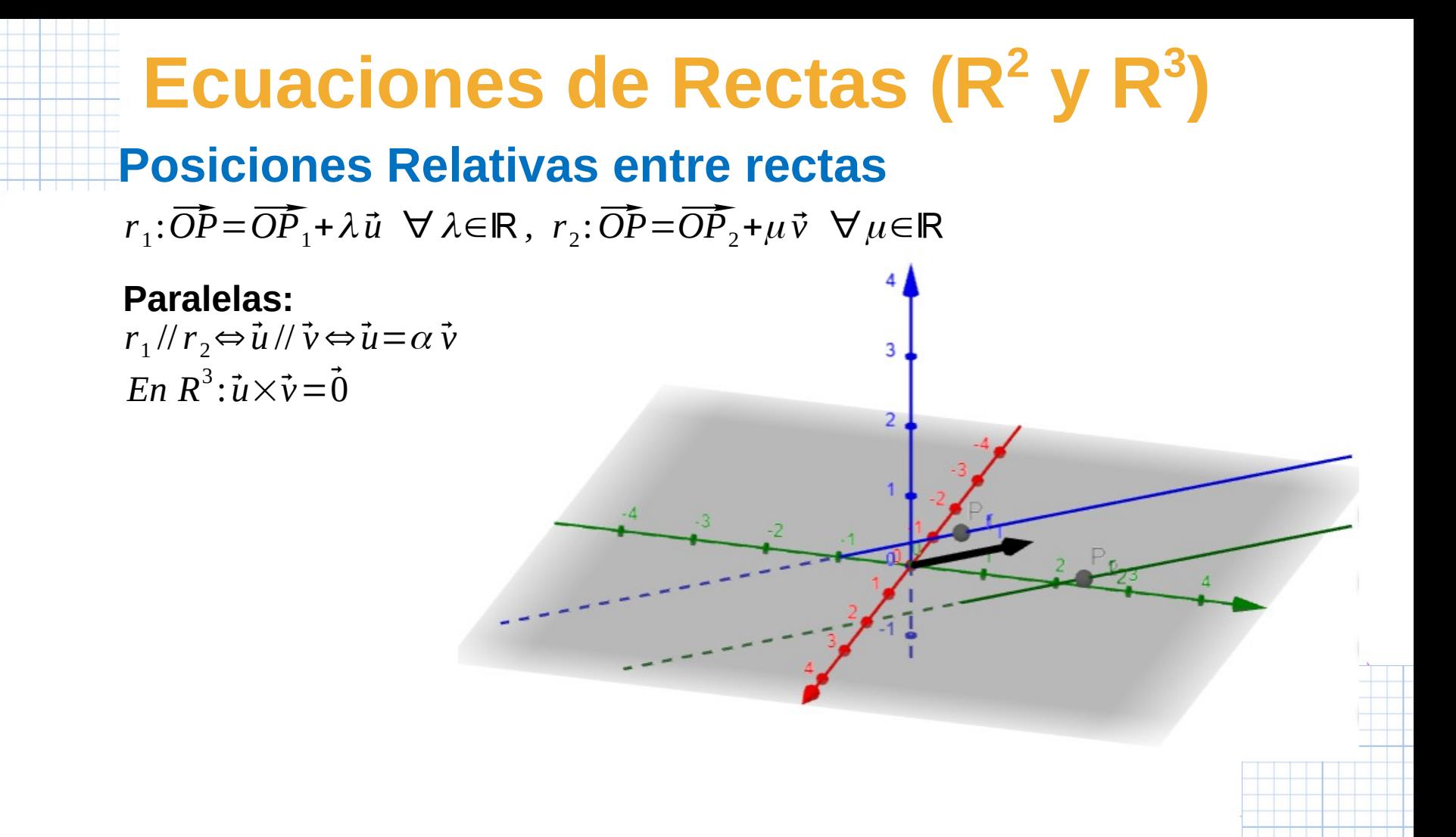

**Posiciones Relativas entre rectas Coincidentes:** *P*osiciones Relativas entre rectas<br>*r*<sub>1</sub>:ŌP=ŌP̄<sub>1</sub>+λŭ ∀λ∈ℝ, *r*<sub>2</sub>:ŌP=ŌP̄<sub>2</sub>+μν ∀μ∈ℝ  $r_1 \equiv r_2 \Leftrightarrow \left| \frac{\vec{u} \, // \, \vec{v}}{P_z \in \mathbb{R}^2} \right|$  $P_2$ ∈ $r_1$ ∨ $P_1$ ∈ **Ecuaciones de Rectas (R<sup>2</sup> y R<sup>3</sup> )** 

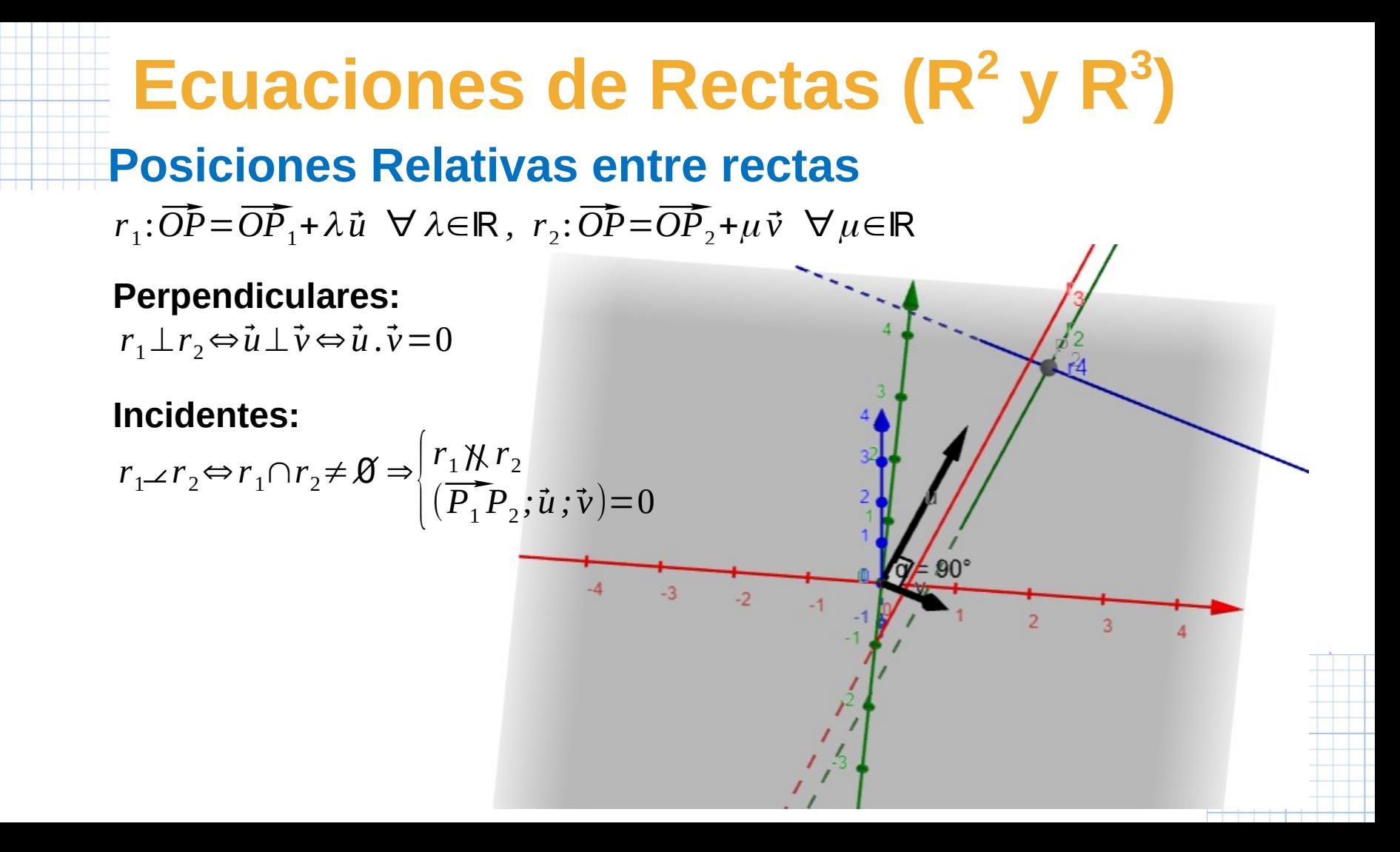

**Ecuaciones de Rectas (R<sup>2</sup> y R<sup>3</sup> ) Posiciones Relativas entre rectas Alabeadas:** *P*osiciones Relativas entre rectas<br>*r*<sub>1</sub>:ŌP=ŌP<sub>1</sub>+λŭ ∀λ∈ℝ, *r<sub>2</sub>*:ŌP=ŌP<sub>2</sub>+μ⊽ ∀μ∈ℝ  $r_{_1}$  y  $r_{_2}$  son alabeadas $\left\langle r_{_1}\mathcal{\!\!\!\!\nparallel} r_{_2}\right\rangle$  $\left| \frac{1}{\left| \vec{p} \right|} \right|$  $r_1 \cap r_2 = \emptyset$  $(\overrightarrow{P_1} \cancel{R} \cdot \vec{r_2})$ <br>  $(\overrightarrow{P_1} \cancel{P_2}; \vec{u}; \vec{v}) \neq 0$ 

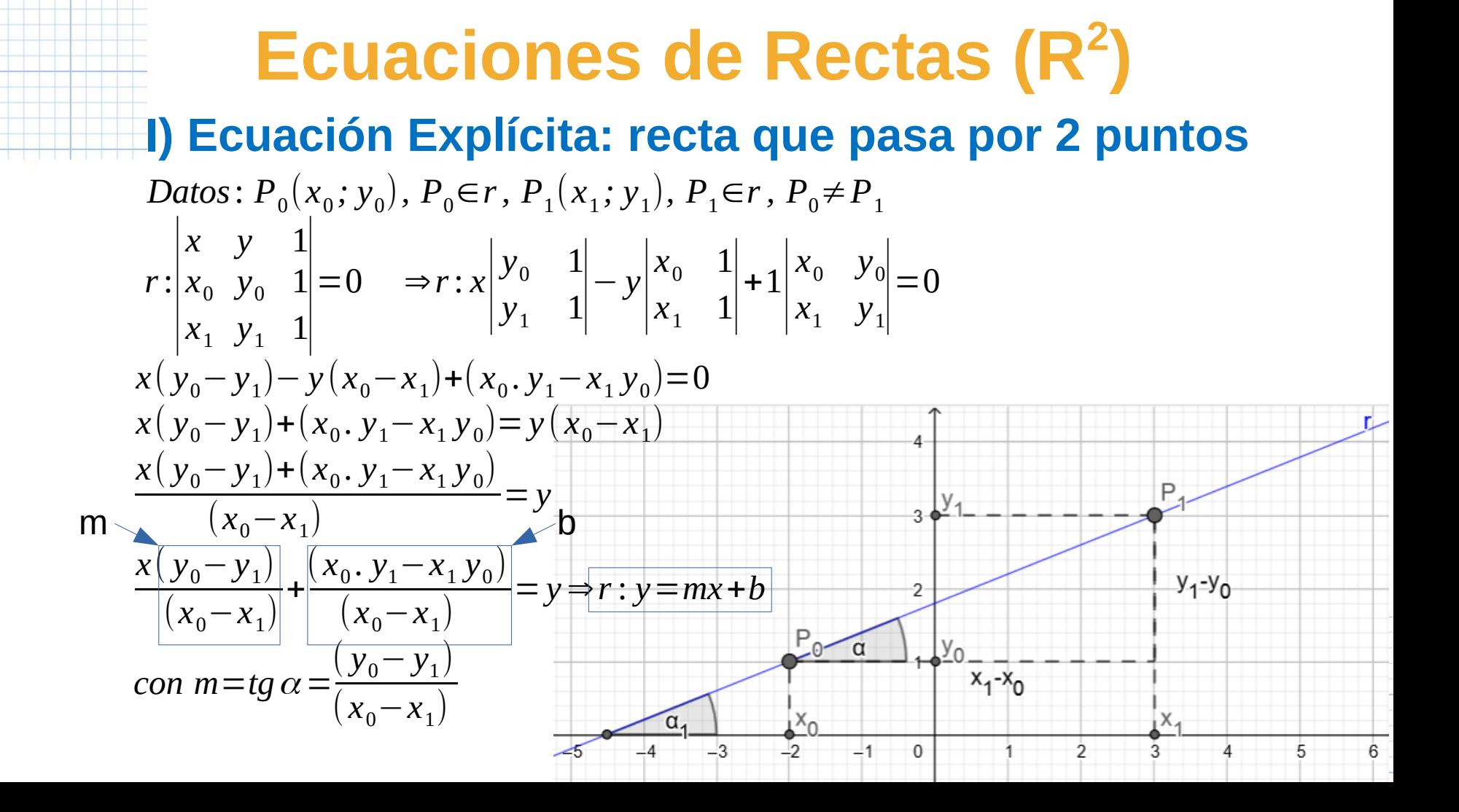

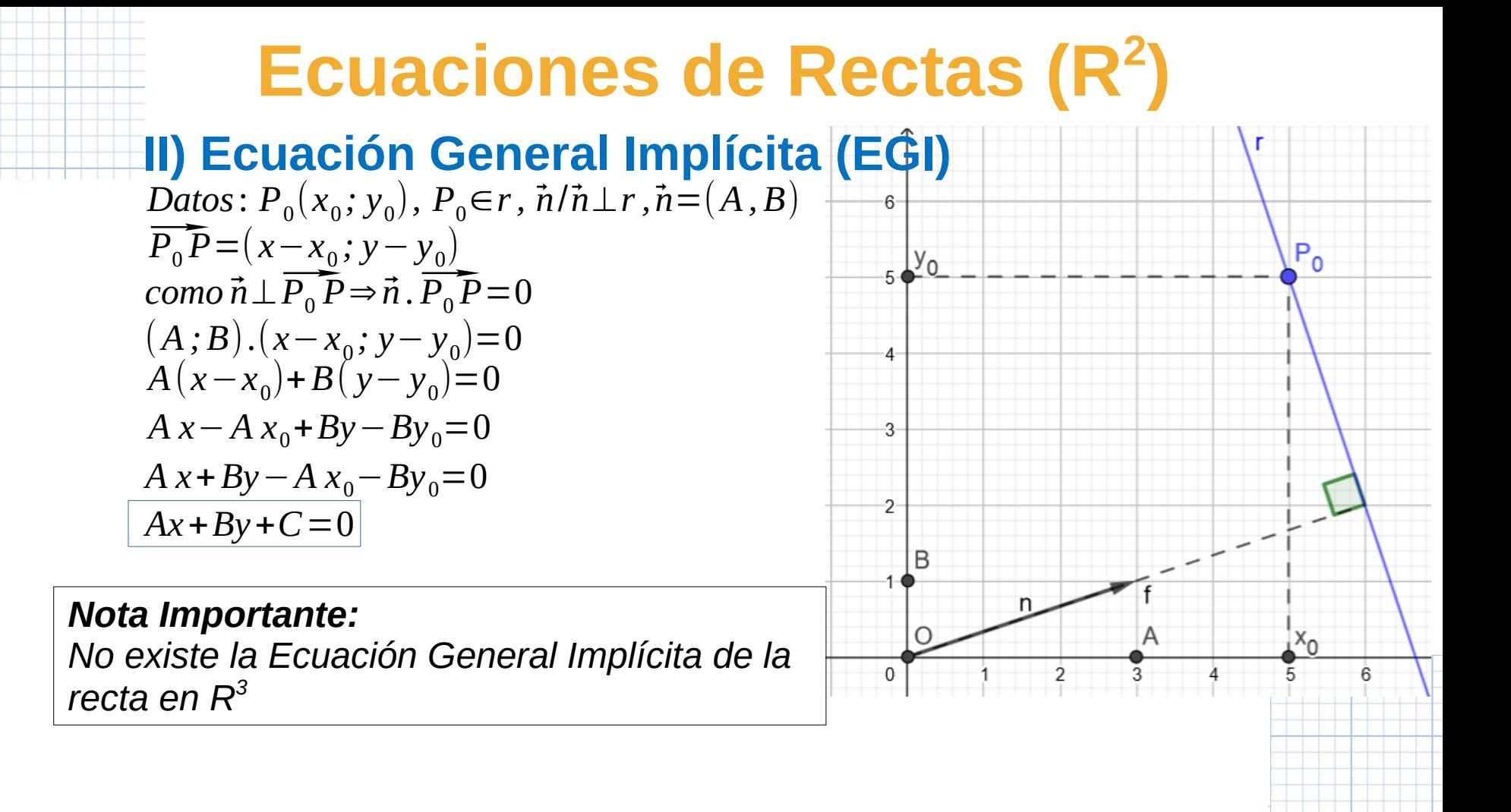

### **Ecuaciones de Rectas (R<sup>2</sup> ) II) Ecuación General Implícita (EGI)**

### **Ejemplo:**

Sea la recta r con ecuación *r*: 3 *x*−2 *y*+6=0 Hallar un vector normal, su módulo, un vector director y un punto de la recta

- Vector normal:

$$
\vec{n} = (3, -2), |\vec{n}| = \sqrt{(3)^2 + (-2)^2} = \sqrt{13}
$$

- Vector director:

$$
\vec{v}\!=\!(2\!;\!3)
$$

- Un punto:

Para obtener un punto, basta con elegir un valor de 'x' y calcular el respectivo 'y'  ${P}_0(0;3)$ 

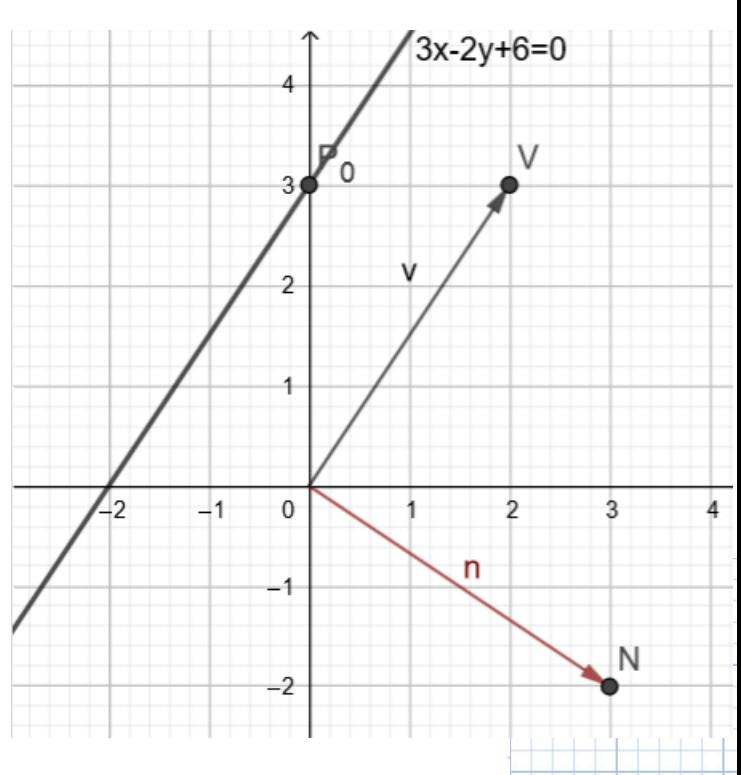

# **Ecuaciones de Rectas (R<sup>2</sup> ) III) Ecuación Normal o Hessiana (a partir de EGI)**

**A partir del ejemplo anterior:** 

$$
r: 3x-2y+6=0 \text{ con } |\vec{n}|= \sqrt{13}
$$
  

$$
\frac{1}{\sqrt{13}}(3x-2y+6)=0
$$
  

$$
\frac{3}{\sqrt{13}}x-\frac{2}{\sqrt{13}}y+\frac{6}{\sqrt{13}}=0 \text{ con } \hat{n}=\left(\frac{3}{\sqrt{13}},\frac{-2}{\sqrt{13}}\right) \wedge |\hat{n}|=1
$$

**En general:**

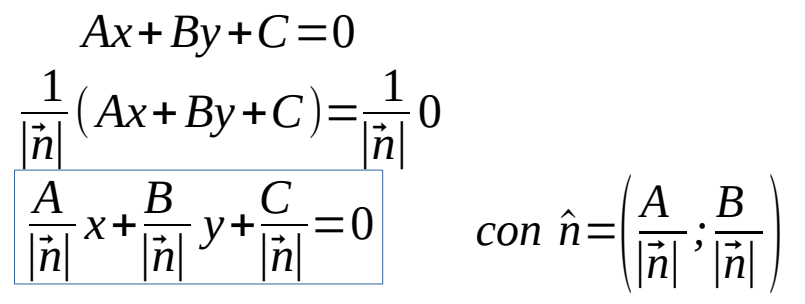

Ecuación Normal o Hessiana

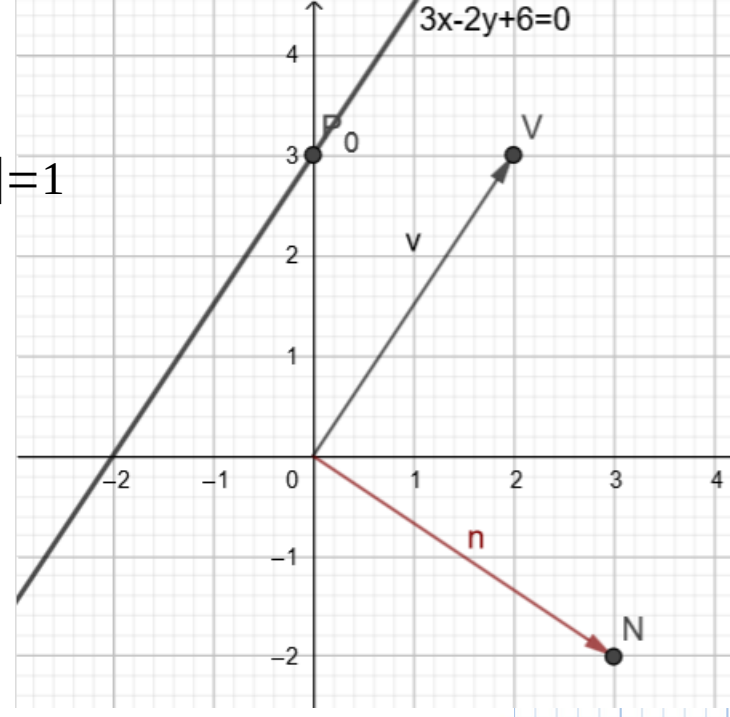

# **Ecuaciones de Rectas (R<sup>2</sup> ) III) Ecuación Normal o Hessiana (a partir de EGI)**

*como A*  $|\vec{n}|$ *y B*  $|\vec{n}|$ *son cosenos directores*:  $\cos(\alpha_1)x + \cos(\alpha_2)y +$ *C*  $|\vec{n}|$  $=0$ 

#### **Observación:**

El número ( $C/|\overline{n}|$ ) corresponde con la distancia Entre el origen y la recta.

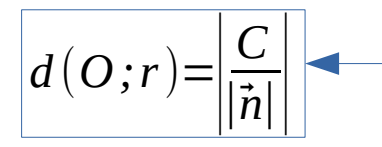

La barra de valor absoluto está para evitar casos de distancia negativa (absurdo)

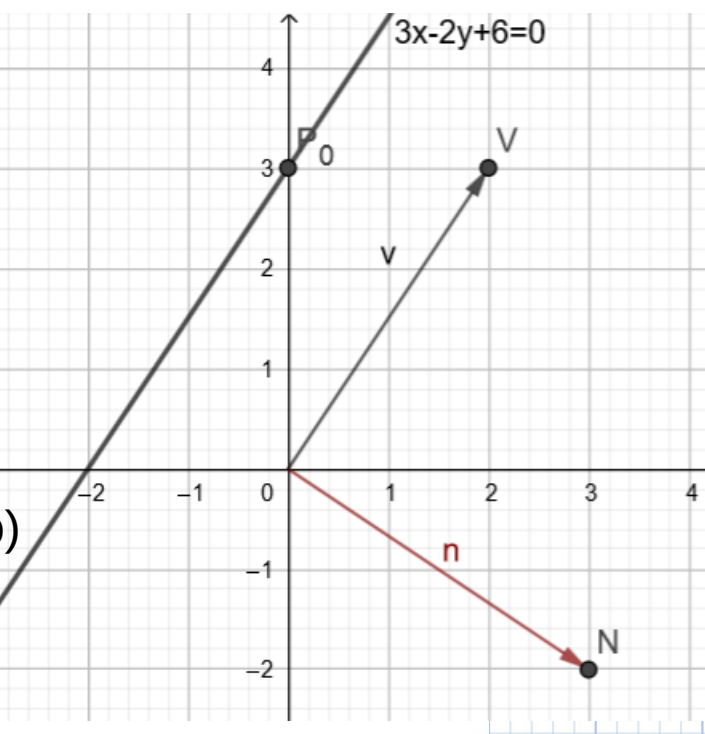

### **Ecuaciones de Rectas (R<sup>2</sup> ) IV) Ecuación Segmentaria**

*Condición*: *O*∈*r,r* // *eje x*∧*r* // *eje y* :

$$
r: \begin{vmatrix} x & y & 1 \\ a & 0 & 1 \\ 0 & b & 1 \end{vmatrix} = 0 \Rightarrow r: x \begin{vmatrix} x & 1 \\ b & 1 \end{vmatrix} - y \begin{vmatrix} a & 1 \\ 0 & 1 \end{vmatrix} + 1 \begin{vmatrix} a & 0 \\ 0 & b \end{vmatrix} = 0
$$

$$
r: -bx-ay+ab=0
$$
  
-bx-ay=-ab  

$$
\frac{-bx}{-ab} + \frac{-ay}{-ab} = 1
$$

$$
r: \frac{x}{a} + \frac{y}{b} = 1
$$
 **Ecuación Segmentaria**

# **Ecuaciones de Rectas (R<sup>2</sup> )**

### **IV) Ecuación Segmentaria**

#### **Ejemplo:**

Hallar la ecuación segmentaria de la recta: *r*:  $3x-2y+6=0$  $3x-2y+6=0$ 3 *x*−2 *y*=−6 3 −6 *x*+ −2  $-6$ *y*= −6 −6 *r*: *x*  $-2$ + *y* 3  $=1$ 

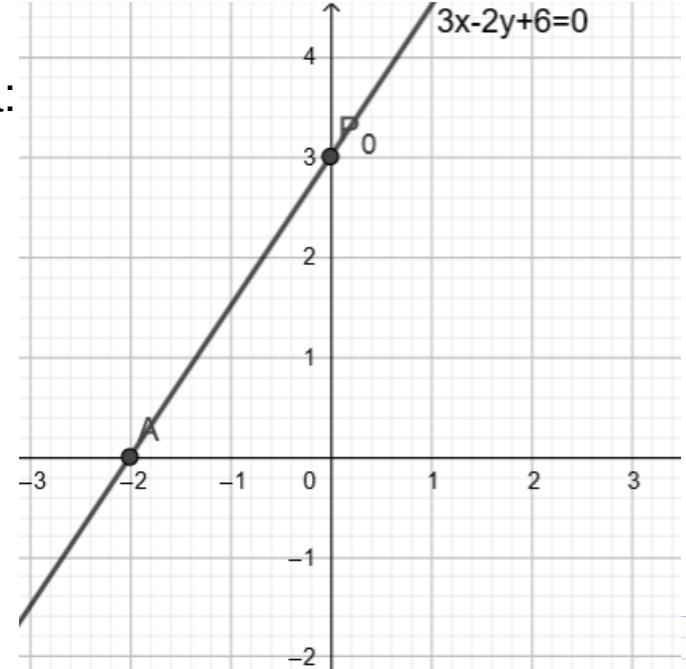

**Ejercicio 13: Hallar la ecuación en la forma vectorial paramétrica, cartesiano paramétrica, y simétrica de la recta de R3 tal que pasa por A(1;-1;2) y además:**

**13.1. Sea paralela a**  $\overline{u}$  **= (3 ; 2 ; -2)** 

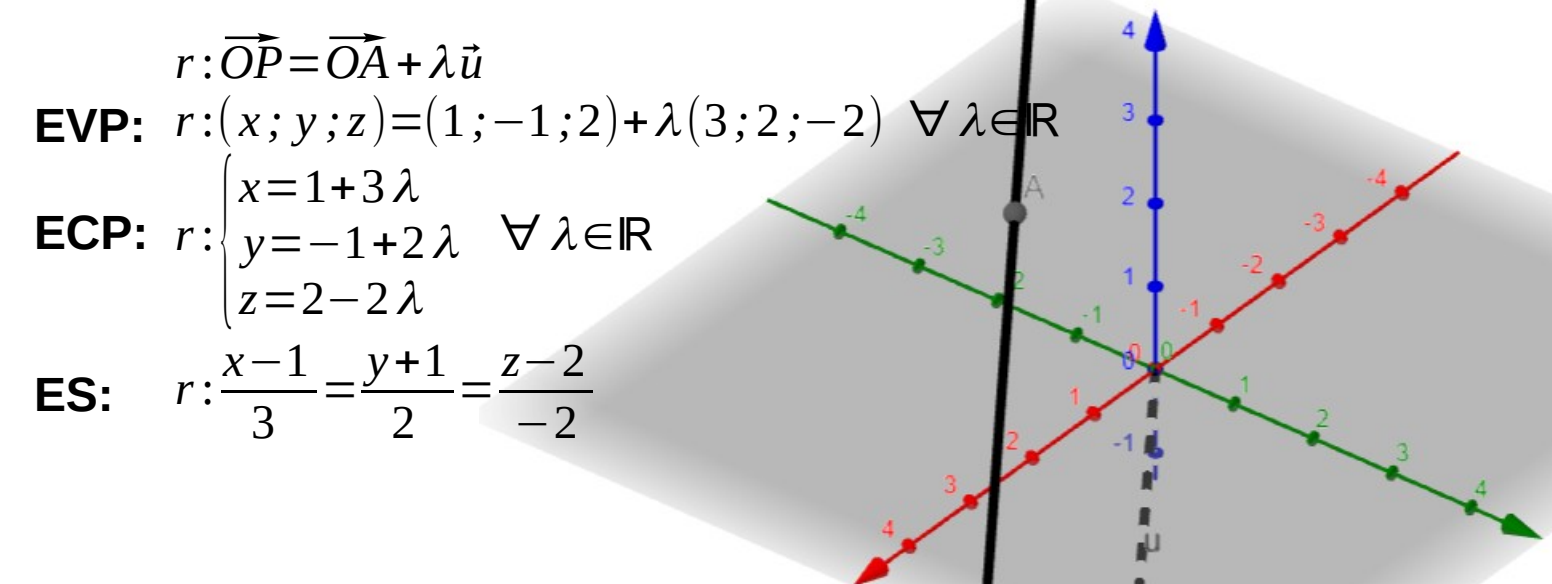

**Ejercicio 13: Hallar la ecuación en la forma vectorial paramétrica, cartesiano paramétrica, y simétrica de la recta de R3 tal que pasa por A(1;-1;2) y además: 13.3. Sea paralela al eje z**

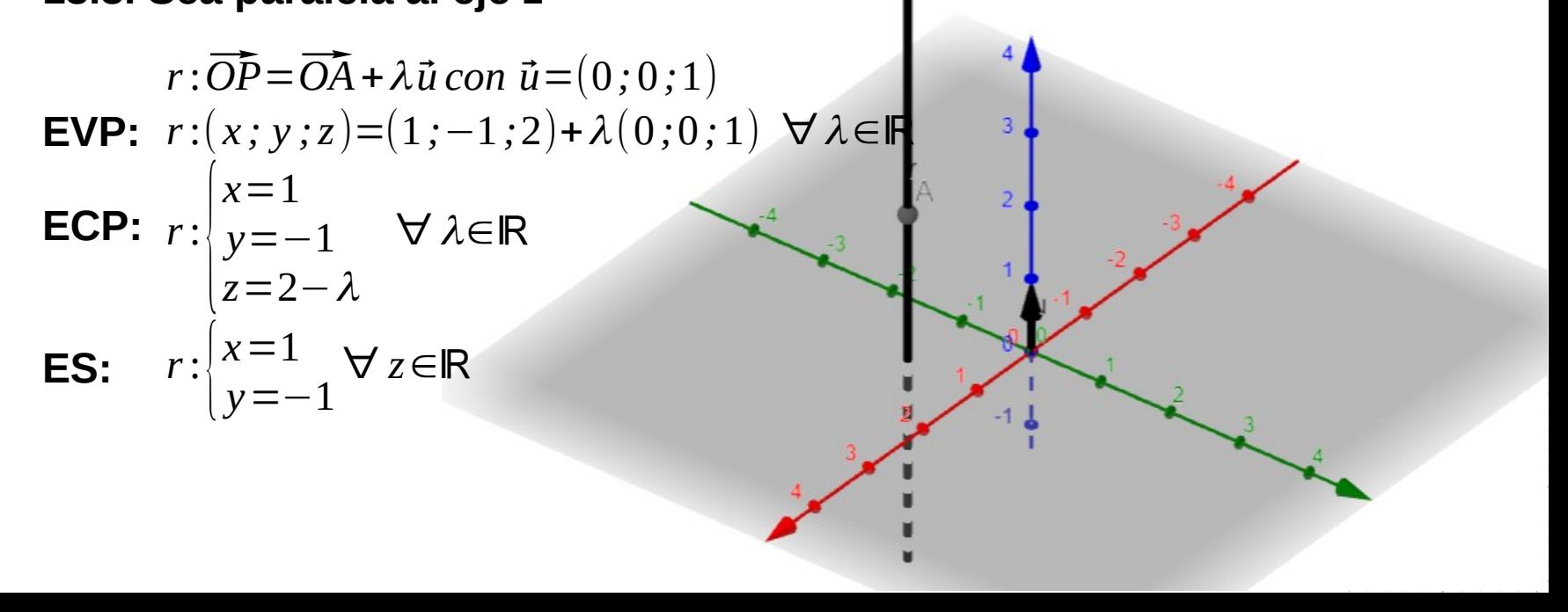

**Ejercicio 13: Hallar la ecuación en la forma vectorial paramétrica, cartesiano paramétrica, y simétrica de la recta de R3 tal que pasa por A(1;-1;2) y además:**

**13.5. Pasa por el punto B(-1 ; 2 ; -2)**

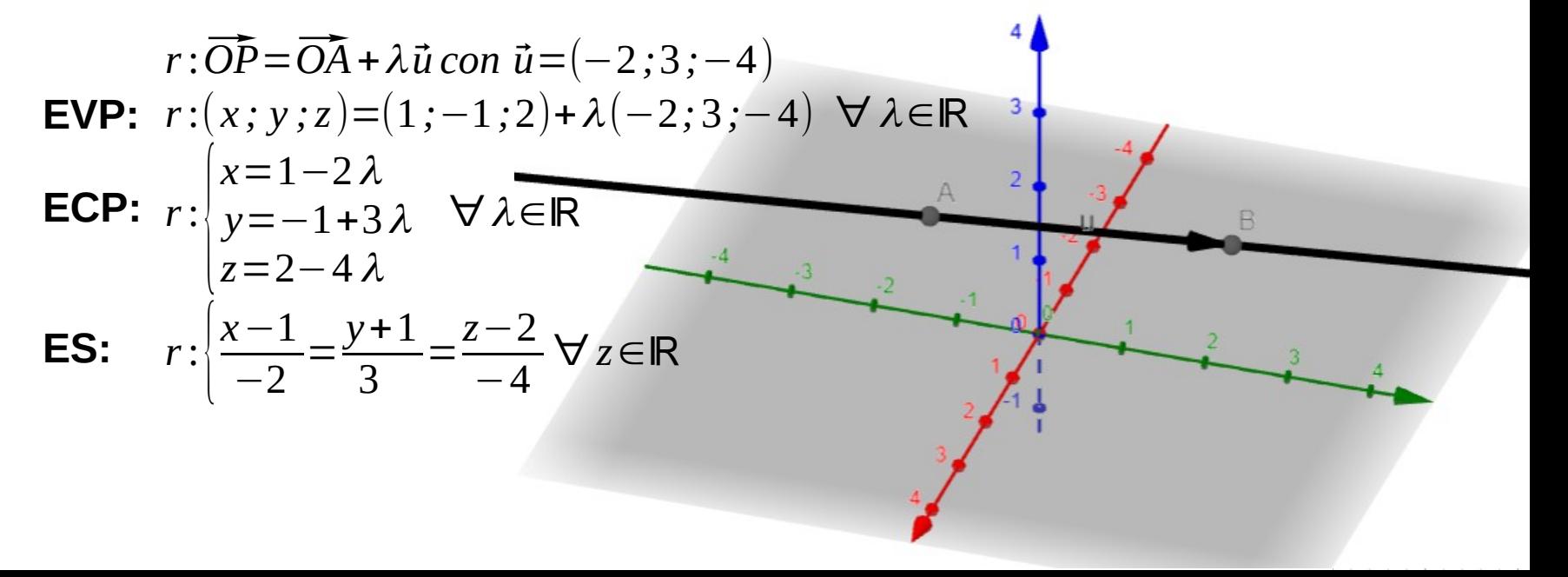

**Para hacer por los alumnos: el resto del Ejercicio 13**

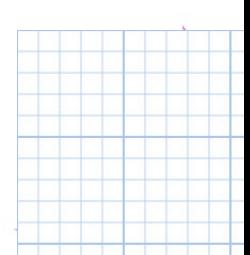